## Newton's Method

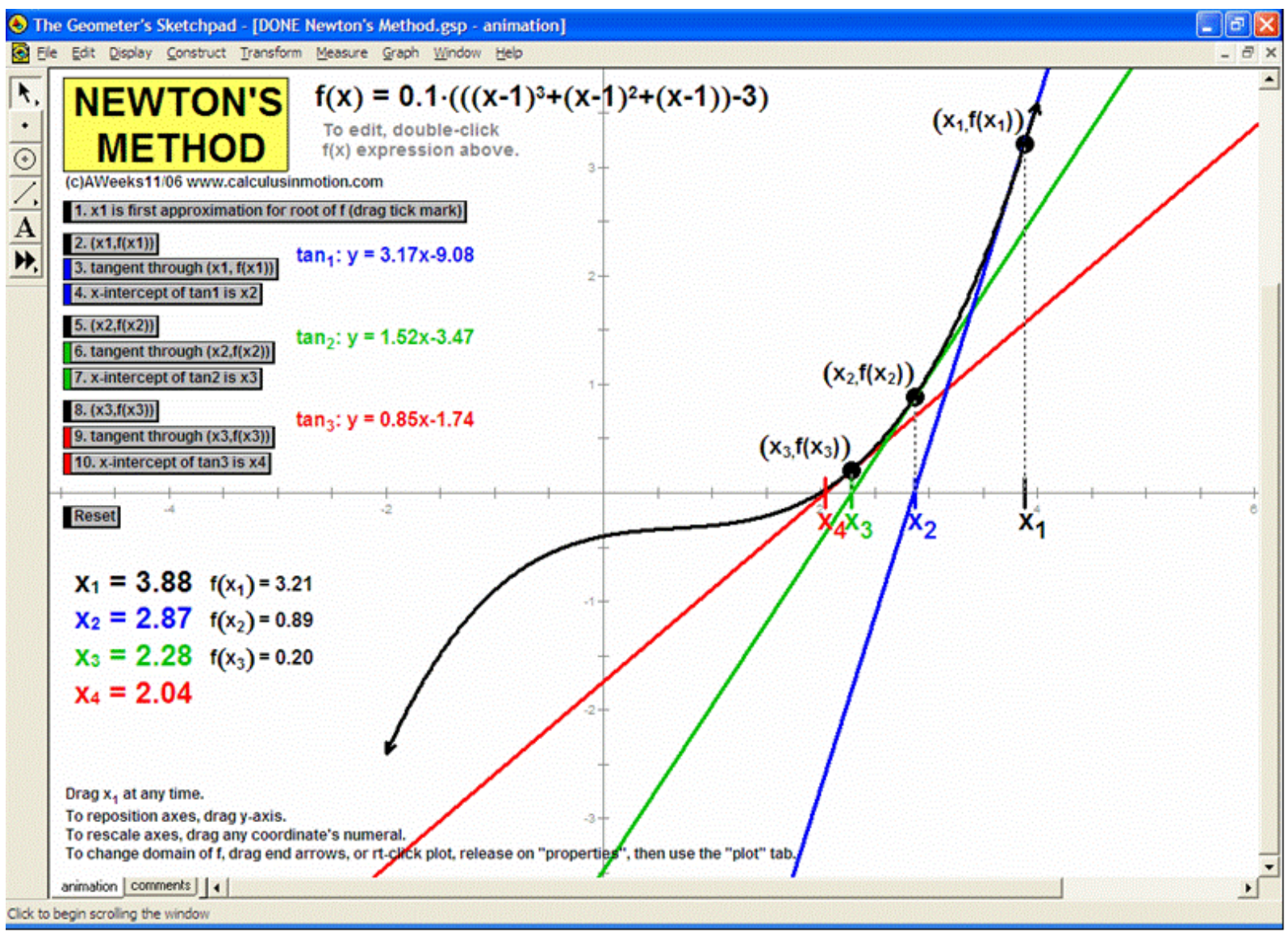

## <http://www.calculusinmotion.com/images/NewtonsMethod.gif>

Note Newton's method only works if you choose  $x_1$  carefully

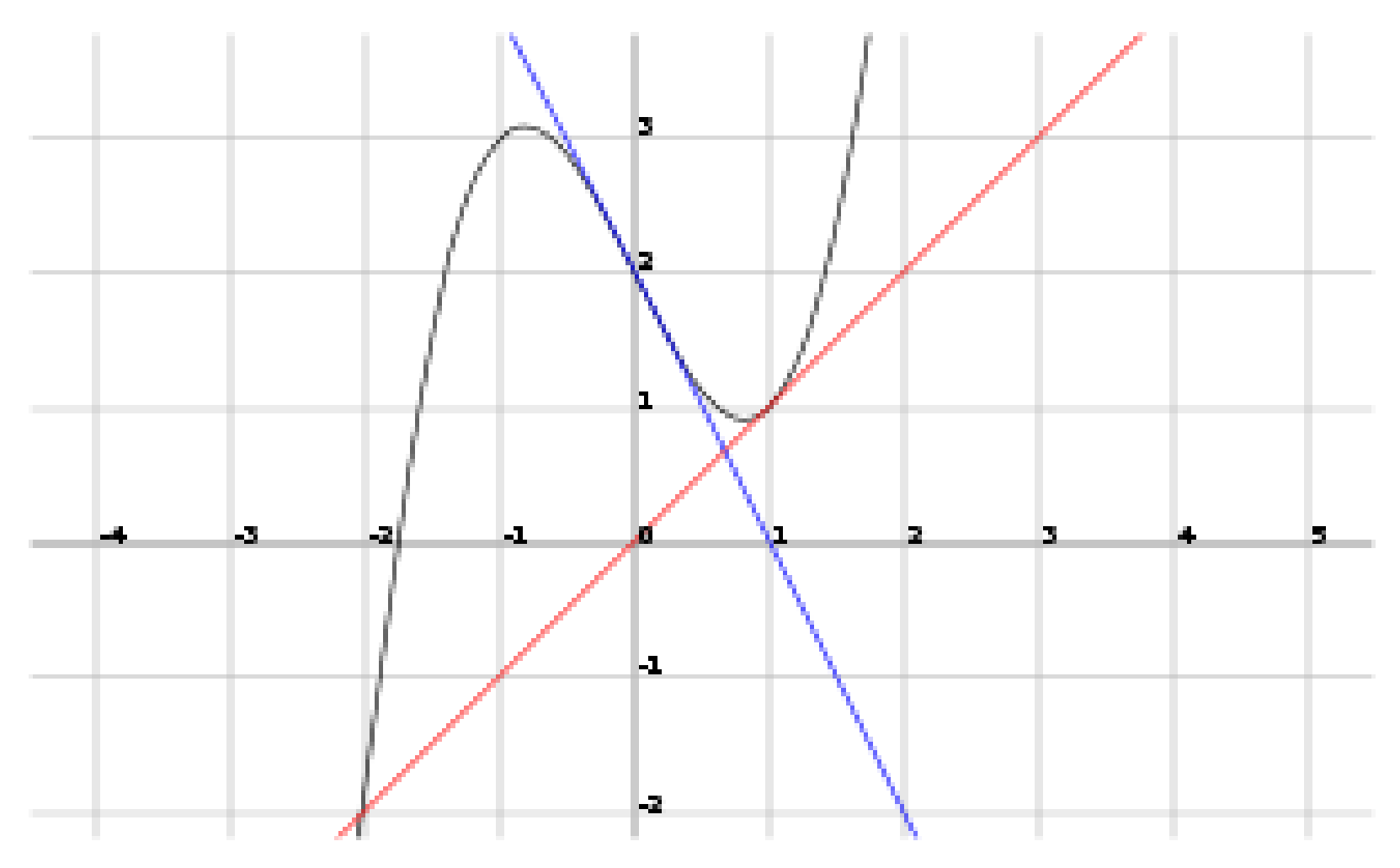

<http://www.thefullwiki.org/Newton-Raphson>